## Free Mobile App to Follow Gotta Move Events

#### Download the Dakiki Mobile Application

- Available on Apple App Store or Google Play
- Search "Dakiki"
- Select & install the app

#### Step 1: Sign Up or Login

- "Sign-up"
  - A new page will open asking you for your basic information.
  - Once you have filled in all the required information, select the "Register" button at the bottom of the page.
  - $\circ$  The app will send your email a verification code. Enter the code and create a password.
  - You should now be in the application.
  - Choose Competitions.
- "Login" if you have used Dakki before

Once you are logged in, you will need to Add events to be able to view them.

- Click the + in the upper right corner.
- At the bottom of the page click on the View all events by competition button

View all events by competition

- Scroll down to Select Gotta Move Competitions. A list of Gotta Move competitions will be displayed.
- Add the event you want to your list.
- Click on At Show to display that event.

| SELECT A COMPETITION                 |
|--------------------------------------|
|                                      |
| FORCE DANCE TOUR INC.                |
| FUSE DANCE CHAMPIONSHIPS             |
| FUSION NATIONAL DANCE COMPETITION    |
| GBDTA >                              |
| GOLDEN STATE SHOWCASE LLC.           |
| GOTTA MOVE COMPETITIONS              |
| HEALING THROUGH MOVEMENT             |
| INFERNO DANCE                        |
| INFUSION DANCE FESTIVAL              |
| INSPIRE NATIONAL DANCE COMPETITION   |
| JAZZ PRODUCTIONS ASSOCIATION OF B.C. |
| JOURNEY DANCE SPORT                  |
| LAKEHEAD FESTIVAL OF MUSIC AND THE A |
| LONG ISLAND DANCE CHALLENGE          |

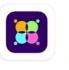

A >>

û A »

1 4 >

1) • • •

Û

### Dakiki - by DanceComp Genie

Inchol Solutions Inc.

# Free Mobile App to Follow Gotta Move Events

Information for that event will be displayed, including Current Routine, Schedule, and Routine Status. Routine Status is where you will be able to view the current on-stage routine and upcoming routines with current performance times.

During our event you can track progress in the Routine Status or Schedule. Performance times will be updated automatically in the app.

| ● a a<br>Ogd#2 Thurs SDT Beg/Low<br>Thursday 11 15 AM                             |                                                                 |   |  |  |
|-----------------------------------------------------------------------------------|-----------------------------------------------------------------|---|--|--|
| N/A<br>Current Routine on Stage<br>Instant Awards for Previous SOTD<br>routines e | Next Routine on a<br>moons 3 days -8 mouns -5 mi<br>way from it |   |  |  |
| Ogden #2 SD1 &                                                                    | Team Competition<br>Ivd Ogden UT, 64401                         |   |  |  |
| Schedule                                                                          | Ready                                                           | > |  |  |
| Announcements                                                                     |                                                                 | > |  |  |
| Routine Status                                                                    | Ready                                                           | > |  |  |
| Critiques                                                                         | Not Available                                                   | > |  |  |
| Program Book                                                                      | Not dvaridally                                                  | > |  |  |
| Live Streaming                                                                    |                                                                 | > |  |  |
|                                                                                   |                                                                 |   |  |  |
|                                                                                   |                                                                 |   |  |  |

|      | 3:16                     |                                      | .il ≎ 🗖 |
|------|--------------------------|--------------------------------------|---------|
| <    | =                        | ROUTINE STAT                         | บร      |
|      | urday 3:1<br>TAGE ROU    | 23 PM 0<br>ITINES                    | o       |
|      | Den Ad                   | JTINE 50<br>Ivanced (10+ hours per w | reek)   |
| UPCO | OMING RC                 | DUTINES                              |         |
|      | Routine-1<br>Production  | n 2                                  |         |
|      | Open Adva                | anced (10+ hours per week)           |         |
|      | Routine-11<br>Musical Th | neatre All Ages                      |         |
|      | Routine-13<br>Novelty Pr | oficient (0-5 hours per wee          | k)      |
|      | RIDAY 2/2<br>Open Profi  | /24<br>icient (0-5 hours per week)   |         |
| PAST | ROUTINE                  | ES .                                 |         |
|      | Routine-7<br>Hoofer 2    |                                      |         |
|      | Character                | HOOL<br>Proficient (0-5 hours per w  | eek)    |
|      | Routine-5<br>Ballet 2    |                                      |         |
|      | outine-17                | ANCE AMERICAN SMOOTH                 | - Waltz |

| gd#1 Teams 9:00 AM 👻                                                                                                    |  |
|----------------------------------------------------------------------------------------------------|--|
| Routines                                                                                                    |  |
| 1 - 9:00 AM - CRUSIN' FOR A BRUSIN' - MINI CO.<br>Small Group Jazz Tiny Beginning<br>Madeline's Academy of Dance* Madi Seelos      |  |
| 2 - 9:03 AM - MINI'S - WHEN WE'RE HUMAN<br>Small Group Jazz Tiny Beginning<br>Studio 48* Dallas Draper                             |  |
| 3 - 9:07 AM - GREAT BALLS OF FIRE<br>Small Group Jazz Tiny Beginning<br>Rhythm Works Dance* Bradi Hill                             |  |
| 4 - 9:10 AM - LITTLE STARS - SISTERS<br>Small Group Jazz/Character Mini Beginning<br>Starstruck Dance* Brandy Christensen          |  |
| 5 - 9:13 AM - PROM<br>Small Group Jazz/Character Mini Beginning<br>Utah Dance Artists* Brooke Maxwell                              |  |
| 6 - 9:17 AM - DANCIN' QUEEN - BALANCÉ CO.<br>Small Group Jazz/Character Mini Beginning<br>Madeline's Academy of Dance* Madi Seelos |  |
| 7 - 9:19 AM - WE BELONG TOGETHER<br>Small Group Jazz/Character Mini Beginning<br>Rhythm Works Dance* Bradi Hill                    |  |
| 8 - 9:22 AM - SPARKLETTES SPEED DRIVE<br>Small+ Jazz Tiny Beginning<br>Studio 48* Dallas Draper                                    |  |
| 9 - 9:25 AM - SUPASTARS JAZZ - CAFE PARFAIT<br>Small+ Jazz Tiny Beginning<br>Starstruck Dance* Brandy Christensen                  |  |
| 10 - 9:28 AM - NOBODY'S PERFECT<br>Small+ Jazz Tiny Beginning<br>The Dance Centre* Charity Duersch                                 |  |
| 11 - 9:32 AM - SHAKE SHAKE<br>Medium Group Jazz Mini Beginning<br>Rhythm Works Dance* Bradi Hill                                   |  |
| 12 - 9:35 AM - DAZZLE COWGIRL MIX<br>Medium Group Jazz Mini Beginning<br>Studio 48* Dallas Draper                                  |  |
| 13 - 9:38 AM - ELVIS<br>Medium Group Jazz Mini Beginning<br>Dance Image Studios* Lisa Northrop                                     |  |
|                                                                                                    |  |

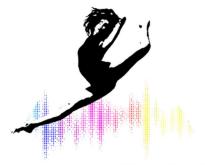

Gotta Move!